# Resultivity Crack

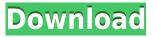

Productivity measurement tool to keep track of your time Activity timer, breaks, idle time, rewards, history and stats Set up timer, breaks, idle time, rewards Count focused time, rewards, packed focused time Counting times, results, rewards Count focused time, rewards, packed focused time, stats Count focused time, rewards, packed focused time, stats

Count focused time, rewards, packed focused time, stats Count focused time, rewards, packed focused time, stats Count focused

## **Resultivity Registration Code (2022)**

Tas is a productive, result-based time tracking application. It will help you to improve your productivity. Simple and fast. Tas is a simple and fast way of measuring your productivity. With Tas, you can set any time interval you want to track. Record your time. By recording time for you tasks, Tas will give you a clear picture of your time usage for the day. Spend your time smartly. Tas will help you to decrease your time spent on non-

productive activities. It will show wasted time for you. Start, pause, end, resume your work. You can start and pause your recording at any time. If you wish to end your working session, you can use it, in the process of recording time spent on focused tasks. Real-time Gantt Chart Time Tracker Summary Basic features: Simple time tracking. Record your time. Gantt charting. Stop recording. Switch from Gantt to day view. Week view. Filter and print data. Print Gantt and detailed schedule. Print Gantt chart in PDF and HTML format. Start, pause, end, resume your working. Convenient UI. Multi user option. Link to Calendar. Backup options. Exclude scheduled tasks from your tracking. Users reviews: Nice and intuitive. Helpful and easy to use. No subscription fees. One-time payment for one-time usage. By collecting the time we use, Tas helps you to allocate your time more efficiently. Some of the best time tracking applications on the market can be found right here. uCalendar - Best Free Calendar App uCalendar is an extremely easy to use calendar and reminder app that was designed to help you manage and organize your important dates. With uCalendar you can manage your day, week, month and year. Like the name suggests, this program is all about calendar management. And it does a great job of it. If you're looking for an easy-to-use calendar app, uCalendar is it. It's quick and easy to use, and manages your time and appointments with ease. uCalendar lets you create, edit and delete events, and can sync them with 2edc1e01e8

# **Resultivity Crack**

Are you curious about the true potential of your workforce? Do you want to increase work efficiency? Resultivity, a life time work evaluation software, offers you a precise tool to measure your personal productivity. With its easy to use interface, it will allow you to quantify your productivity and manage your work effectively. An interactive interface that ensures user attention and interest towards productivity enables you to set tasks, plan and organize your work so that you can achieve your goals. You can keep track of your focused time, work at peak efficiency, minimize distraction and ensure maximum results. A motivating productivity plan based on resultivity is available too, in order to help you increase your productivity and focus. In order to reach your productivity goals, this application will give you a precise view of your time. You can pause the working session at any time or simply switch into the idle mode. Additionally, this project includes a dedicated history feature to help you search for older entries. The time interval for the various focus, distraction or break modules can also be individually set, this way offering users the flexibility to tweak the productivity plan according to their preferences. People who are having a rough time maintaining a productive level for a particular professional activity or just when dwelling into a personal project could require a practical solution for measuring and improving productivity. Resultivity will provide users with

the means to record their productivity, set goals, tasks and use a step-by-step process for improving work efficiency and suppressing lost time. An interactive interface that ensures user attention and interest towards productivity The application features several, step-by-step progression screens that first allow for setting up the time measurement method. Once the timer has been activated, the focusing module will be active and counting "focused" time until users choose to take a break. Breaks and idle times are also available, and users will be able to pause the working session at any time or enter the "Idle" mode. The time spent in the active, focused mode can be "packed," and the app will present the amount of time wasted as well as the outcome: focused or distracted. Progress levels-based system for a motivating productivity plan When re-opening the application, users will always be greeted with statistics concerning the results for the last session, and a dedicated history feature is also present, for searching older entries. A cool, reward-based system, using "resultivity" points will be in action during the application's runtime. The time interval for

https://techplanet.today/post/x-force-navisworks-manage-2019-keygen-hot https://reallygoodemails.com/furcuixdestya https://techplanet.today/post/sta4cad-v13-full-version-verified https://joyme.io/trisyg0scann https://techplanet.today/post/church-planting-strategies-pdf-download-top The new app, while presenting a unique ability to calculate and present the time spent on certain activities, will require users to introduce themselves through the login procedure. This way, the application will be able to measure the amount of time spent on a specific task, as well as the productivity level. In this free App, you'll be able to track every minute of the day, and track your progress in the process of achieving your work-life balance. This new iPhone & iPad app is your tool for working out your daily steps. How can you keep track of everything you do throughout the day? You can download the Workout Timer app from the Apple App Store for free. No complicated setup, no complicated calculations. It's simple. Just keep an eye on the minute counter, and when it reaches 0 it's time to take a step. Just remember, this is just a timer. After you log your steps, you'll be able to customize your goals for reaching your personal step-based progress. If you're like many of us, you don't want to just add steps to reach your goals. Instead, you want to add steps to reach your personal progress. To start, log your daily activity. It's as easy as dragging an activity from the Today tab to the Timer tab. Don't forget to log the day before. If you're tracking for the day, it will be easier to track the daily goal progress, along with your milestones. When you're logged in, you can view your daily progress in the Daily Progress section. After you've logged your steps for the day, you can easily review your steps and

daily goal progress in the Milestones section. Every time you take a step, you'll see a new milestone under the Daily Progress section. You can add a personal goal to track your progress with your step goal. In the Set Milestone screen, select a personal goal and an arbitrary date. When you take a step, a new milestone will be added to the Daily Progress section. This is a free app. You'll need an Apple ID to login. The new LogXig App allows you to get started tracking all of your activity, including sleep, weight, and more on your iPhone or iPad with absolutely no setup or calculations. If you want to keep a more organized record of your health and well-being, you can use this new iPhone & iPad app to track your activity, sleep, weight and more. Just plug it in and start tracking. This new app requires that you have an Apple ID to get started. The

#### **System Requirements For Resultivity:**

Supported OS: Windows Vista, 7, 8, 10 Processor: Intel Core 2 Duo or equivalent AMD Athlon 64 X2 5600+ or equivalent RAM: 4 GB (32-bit) or 8 GB (64-bit) hard drive space Disk space required to install the OS: 10 GB free space on the C: partition Downloader: Internet connection required Sound Card: Integrated Sound Card or secondary sound card required DirectX Version: 9.0c or greater USB: 2.0

## Related links:

https://edu-exam.net/wp-content/uploads/2022/12/Xilogic-April2022.pdf
http://www.jobverliebt.de/wp-content/uploads/Copy-Directory-Tree.pdf
https://olteniabizz.ro/wp-content/uploads/2022/12/LIVE-MUF-Calculator-Latest-2022.pdf
https://oneburleson.com/wp-content/uploads/2022/12/WireGuard.pdf
https://kuchawi.com/pccharge-pro-crack-keygen-download-for-pc-latest/
https://www.dpfremovalnottingham.com/wp-content/uploads/2022/12/ivsEdits-LE.pdf
https://dailyconsumerlife.com/wp-content/uploads/2022/12/Fast-Video-to-GIF-SWF-Converter.pdf
https://friengo.com/wp-content/uploads/2022/12/PDF-To-BMP-Converter-Software-Crack-MacWin.pdf
http://peacockphotoblog.com/?p=154

https://alsaadahfood.com/wp-content/uploads/2022/12/BeCyIconGrabber.pdf